## User Access Items

Last Modified on 06/06/2023 5:07 pm PDT

Below is a list of all possible options that can be enabled or disabled for a user. As an administrator, you will only be able to enable access to items that your user login also has access to. Enabled options will display in *green*, while items that are disabled for the user are in *white*.

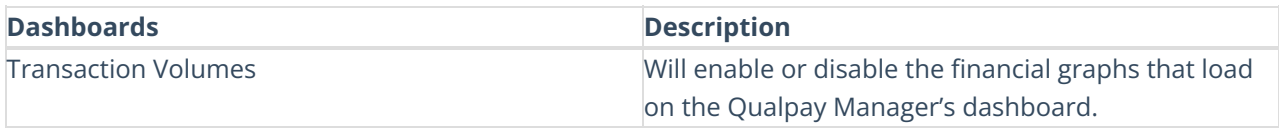

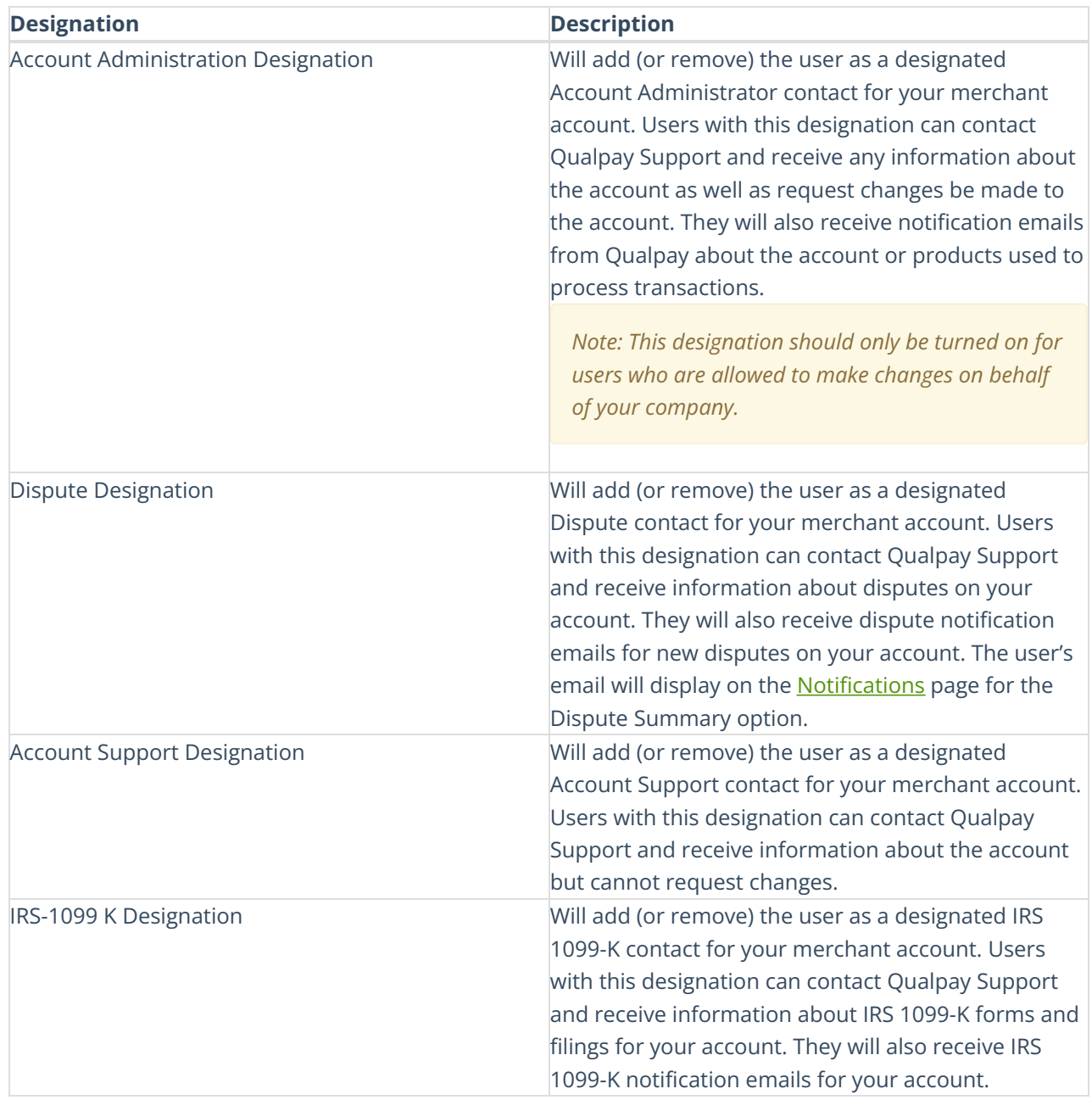

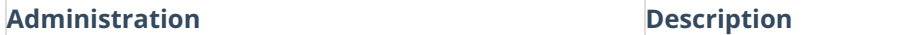

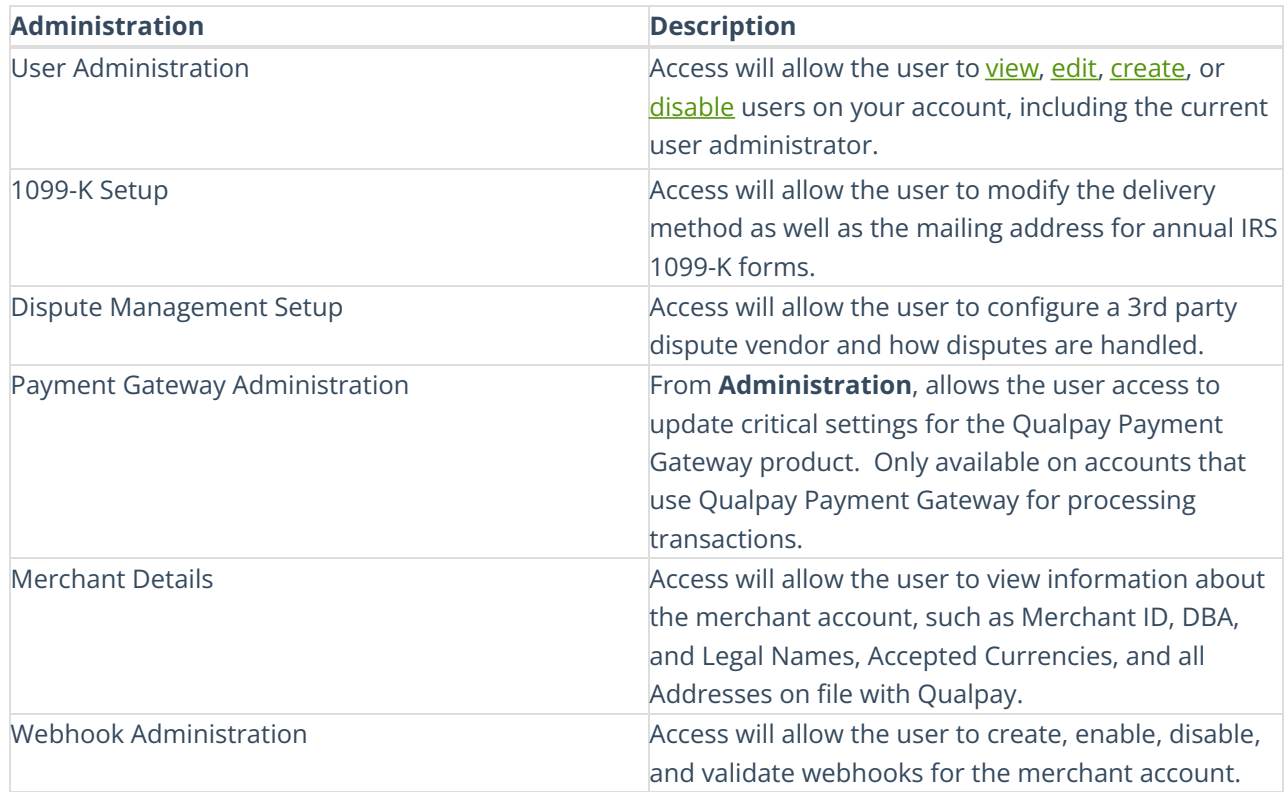

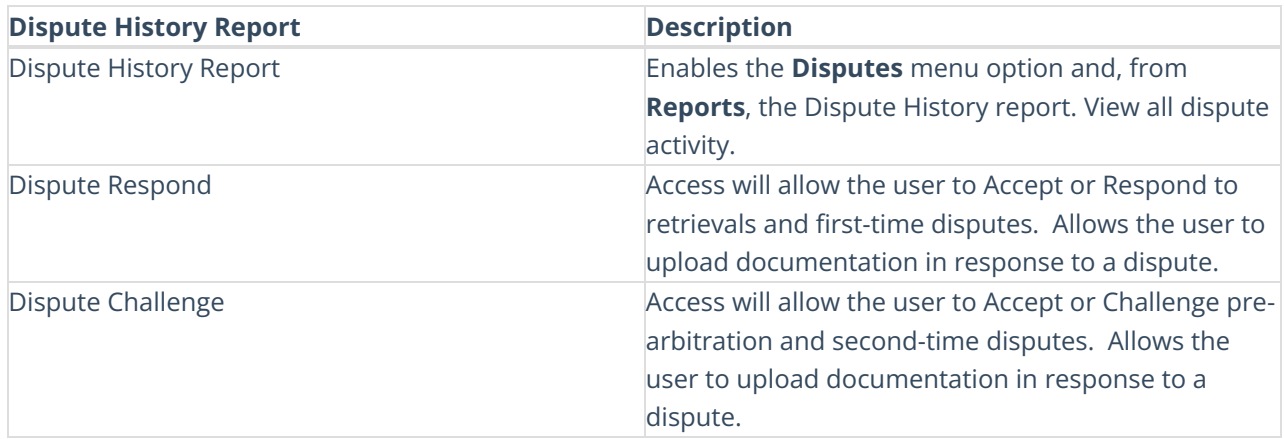

![](_page_1_Picture_627.jpeg)

![](_page_2_Picture_584.jpeg)

![](_page_2_Picture_585.jpeg)

![](_page_2_Picture_586.jpeg)

![](_page_2_Picture_587.jpeg)

![](_page_3_Picture_628.jpeg)

![](_page_3_Picture_629.jpeg)

![](_page_3_Picture_630.jpeg)

![](_page_3_Picture_631.jpeg)

![](_page_4_Picture_451.jpeg)

![](_page_4_Picture_452.jpeg)

![](_page_4_Picture_453.jpeg)